# **/domain/<DOMAIN>/notifier**

- [clean](#page-0-0)
- [info](#page-1-0)
- [set](#page-1-1)
- [send\\_test\\_msg](#page-2-0)

Jabber.

 [/cluster/mediator/<CLUSTER>/notifier/.](https://docs.eltex-co.ru/pages/viewpage.action?pageId=50962670) **domain/<DOMAIN>/notifier/** .

CLUSTER>-<DOMAIN> - .

1 -

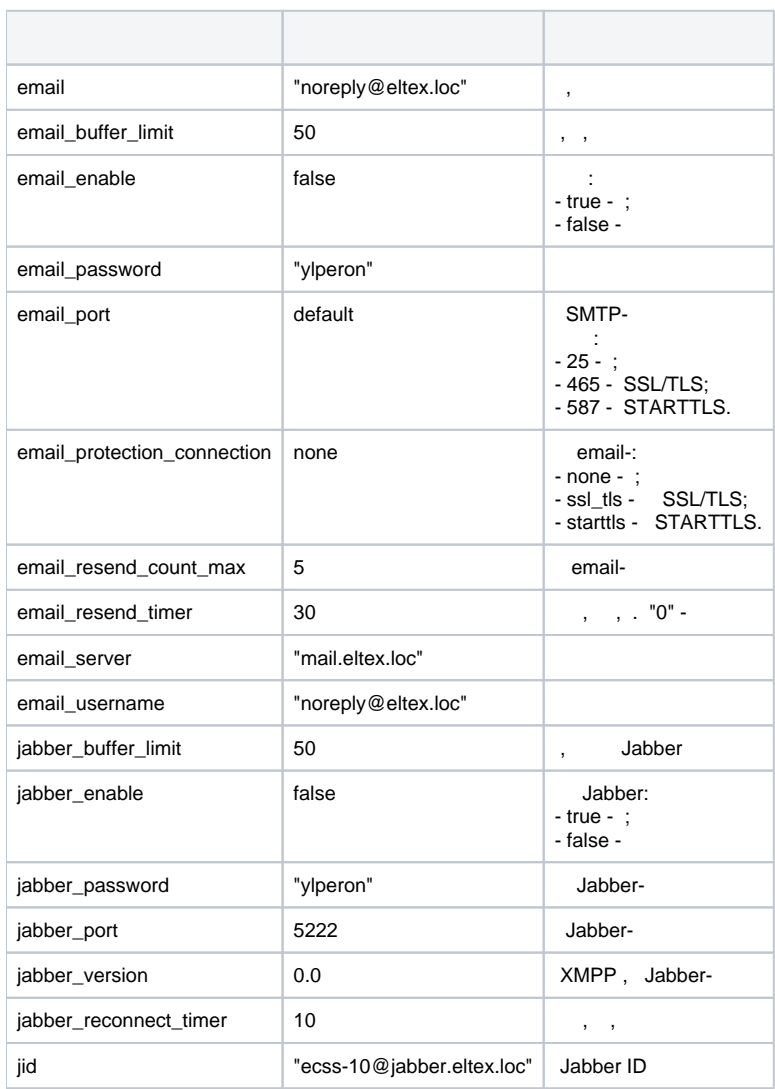

## <span id="page-0-0"></span>clean

.

/domain/<DOMAIN>/notifier/clean

**:**:

 **:**

#### clean [<KEY>]

```
:
<KEY> - , . . , . 1.
```
support@[mycelium1@biysk1]:/\$ domain/biysk.local/notifier/clean email\_buffer\_limit Properties values successfully restored

### <span id="page-1-0"></span>info

**:**

 .  **:**

/domain/<DOMAIN>/notifier/info

**:**

info [<KEY>]

**:**

<KEY> - , , 1.

**:**

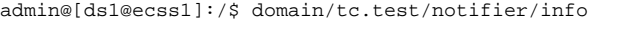

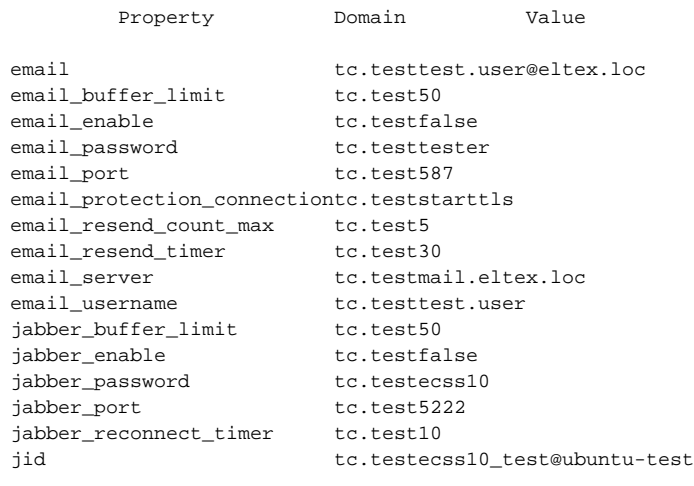

### <span id="page-1-1"></span>set

 .  **:**

/domain/<DOMAIN>/notifier/set

**:**

set <KEY> <VALUE>

**:** <KEY> - , , 1;

<VALUE> - , 1.

% support@[mycelium1@biysk1]:/\$ cluster/mediator/md1/notifier/set \* jid ecss.notifier@jabber.eltex.loc

# <span id="page-2-0"></span>send\_test\_msg

 .  **:**

/domain/<DOMAIN>/notifier/send\_test\_msg

send\_test\_msg <TO> <ID>

 $<$ TO> - :

**:**

**:**

**:**

**:**

• email - ;

• jabber - jabber-.

<ID> - jabber.

support@[mycelium1@biysk1]:/\$ cluster/mediator/md1/notifier/send\_test\_msg email test@mail.ru